# JVM memory configuration parameters

### Heap sizing

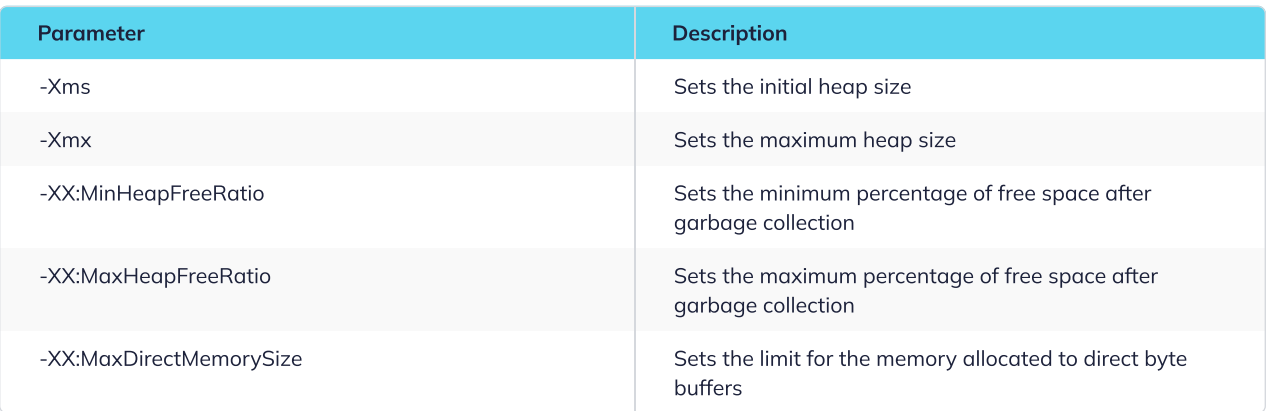

#### RAM consumption

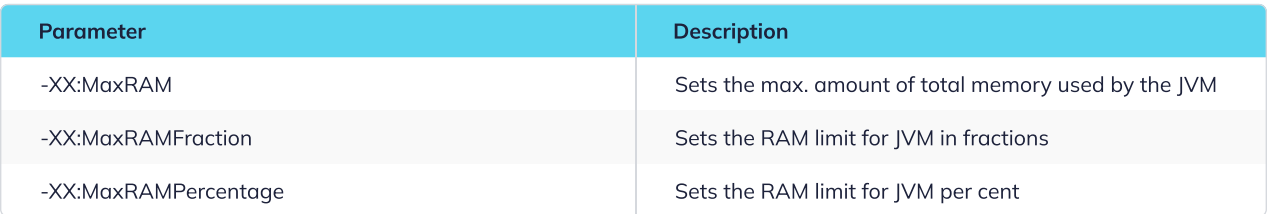

#### GC selection

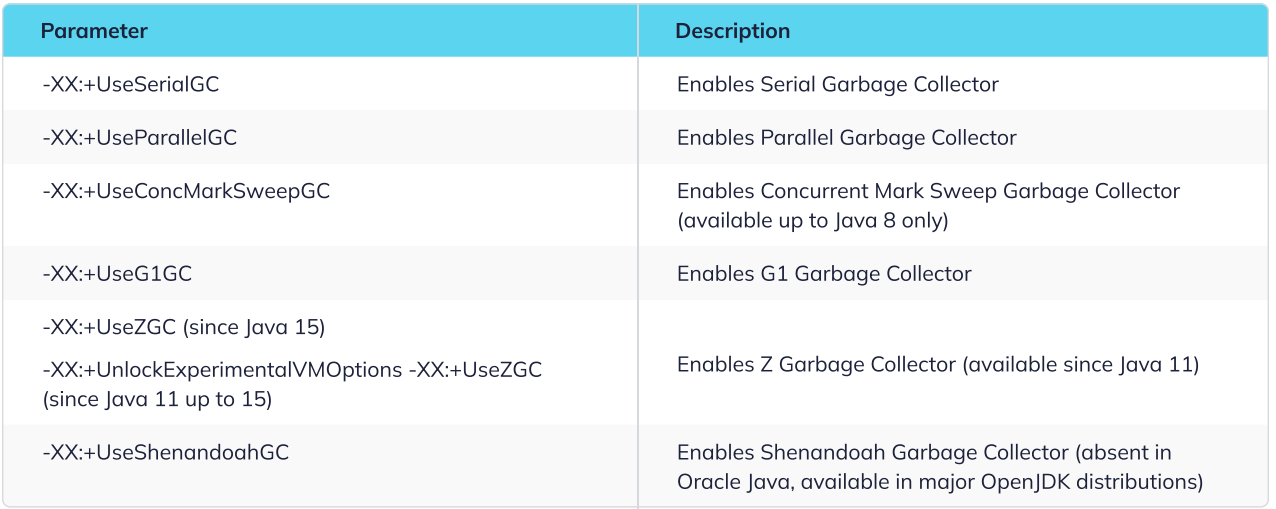

## GC logging

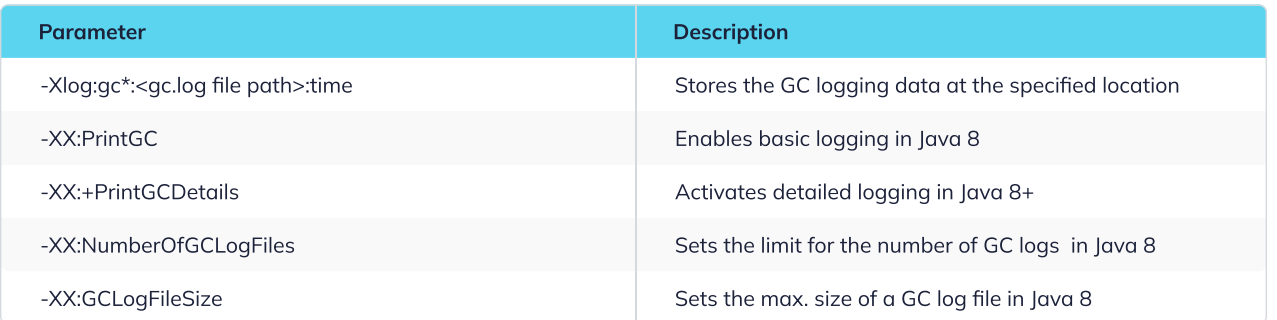

## GC management

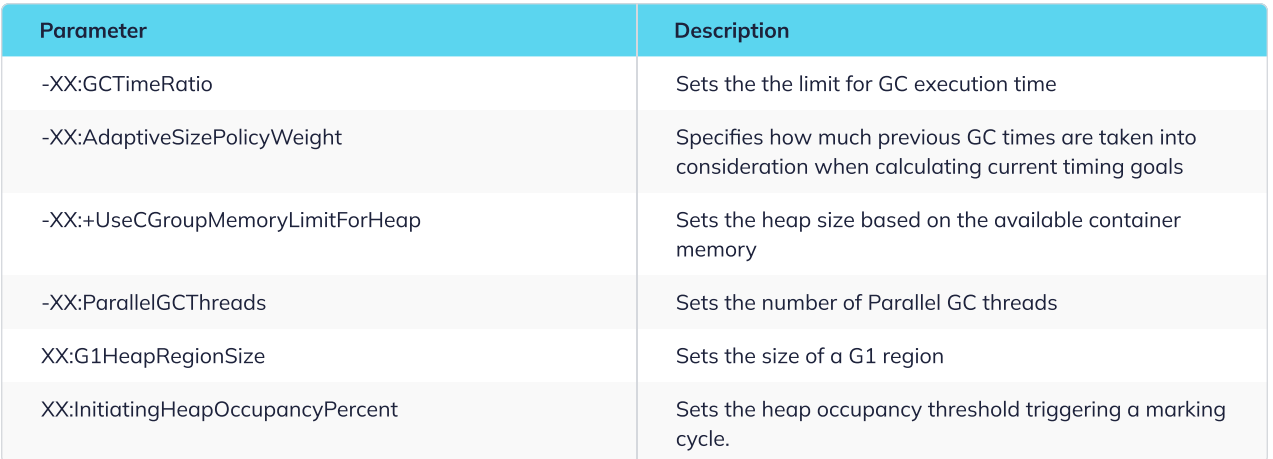

## OutOfMemoryError handling

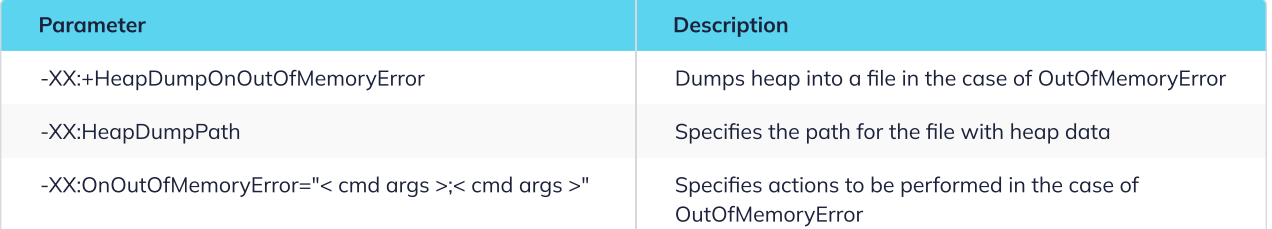

## String optimization

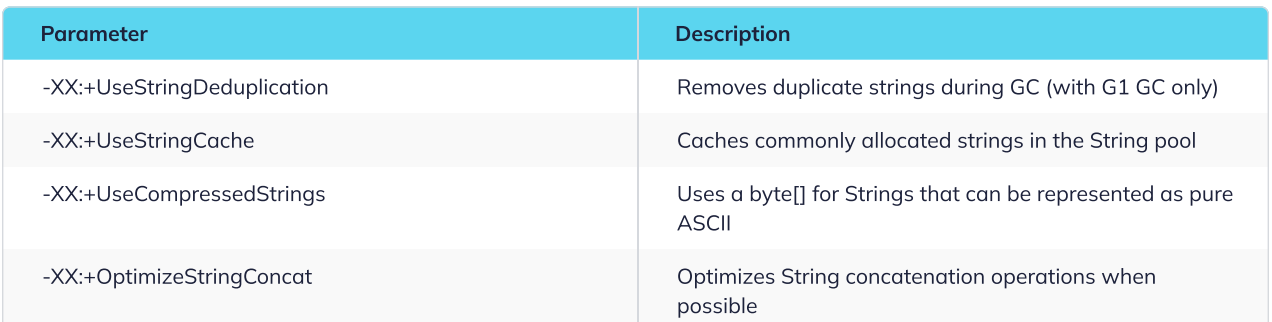

### Miscellaneous

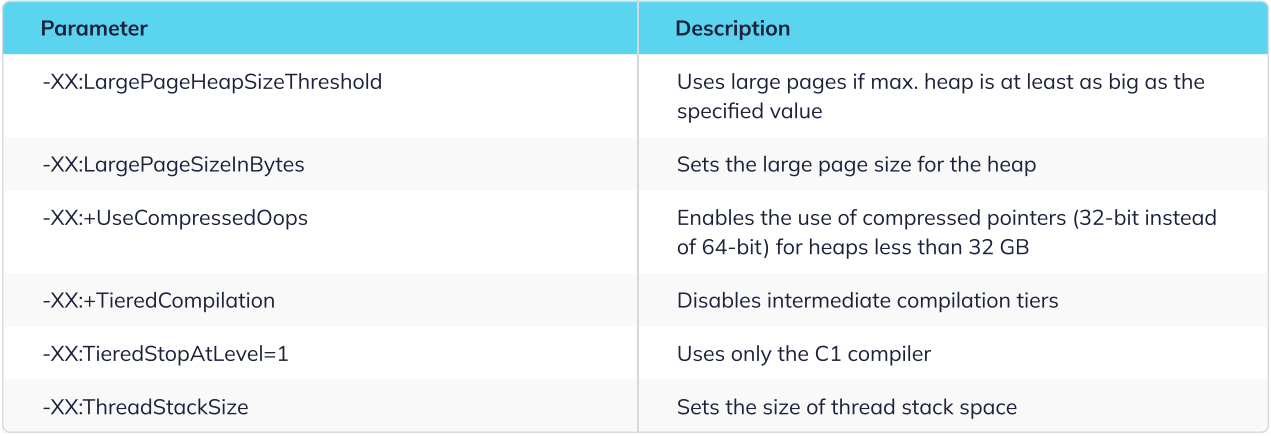